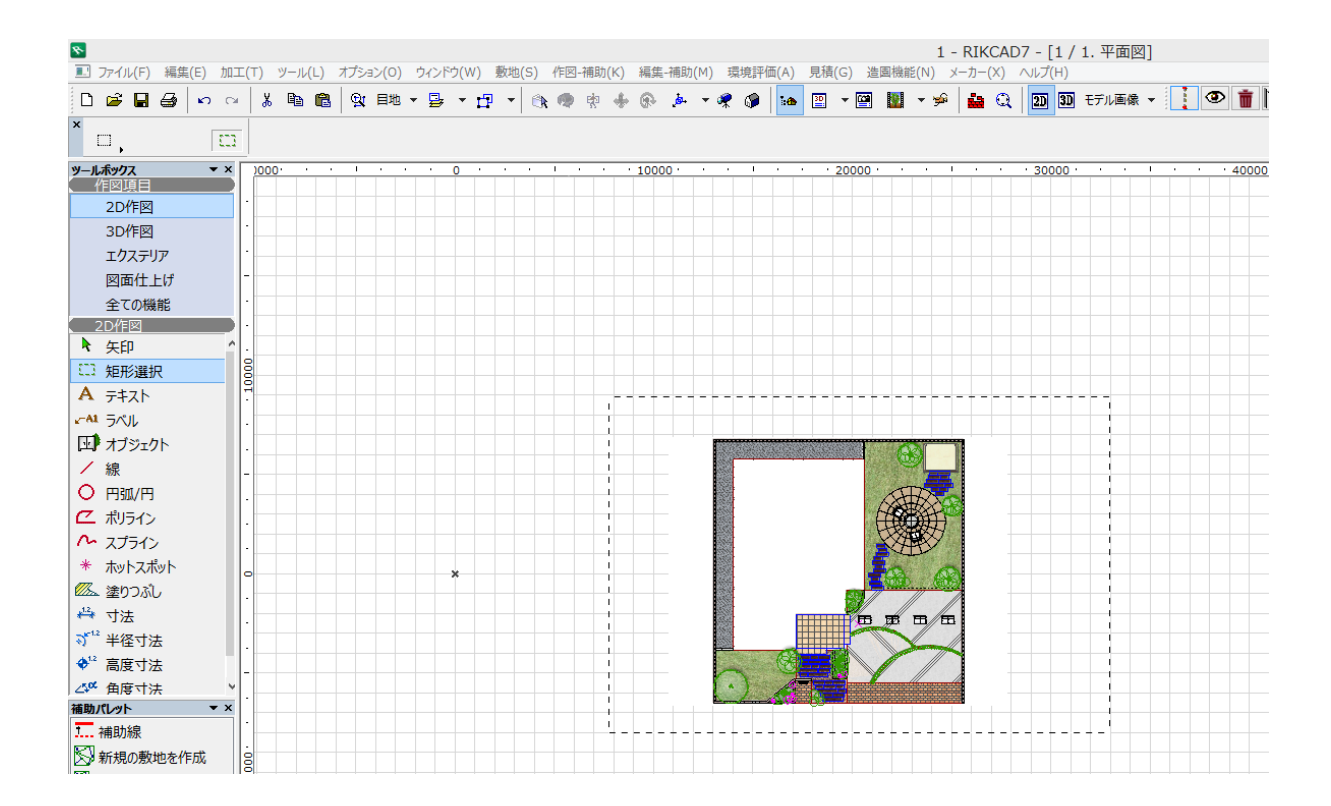

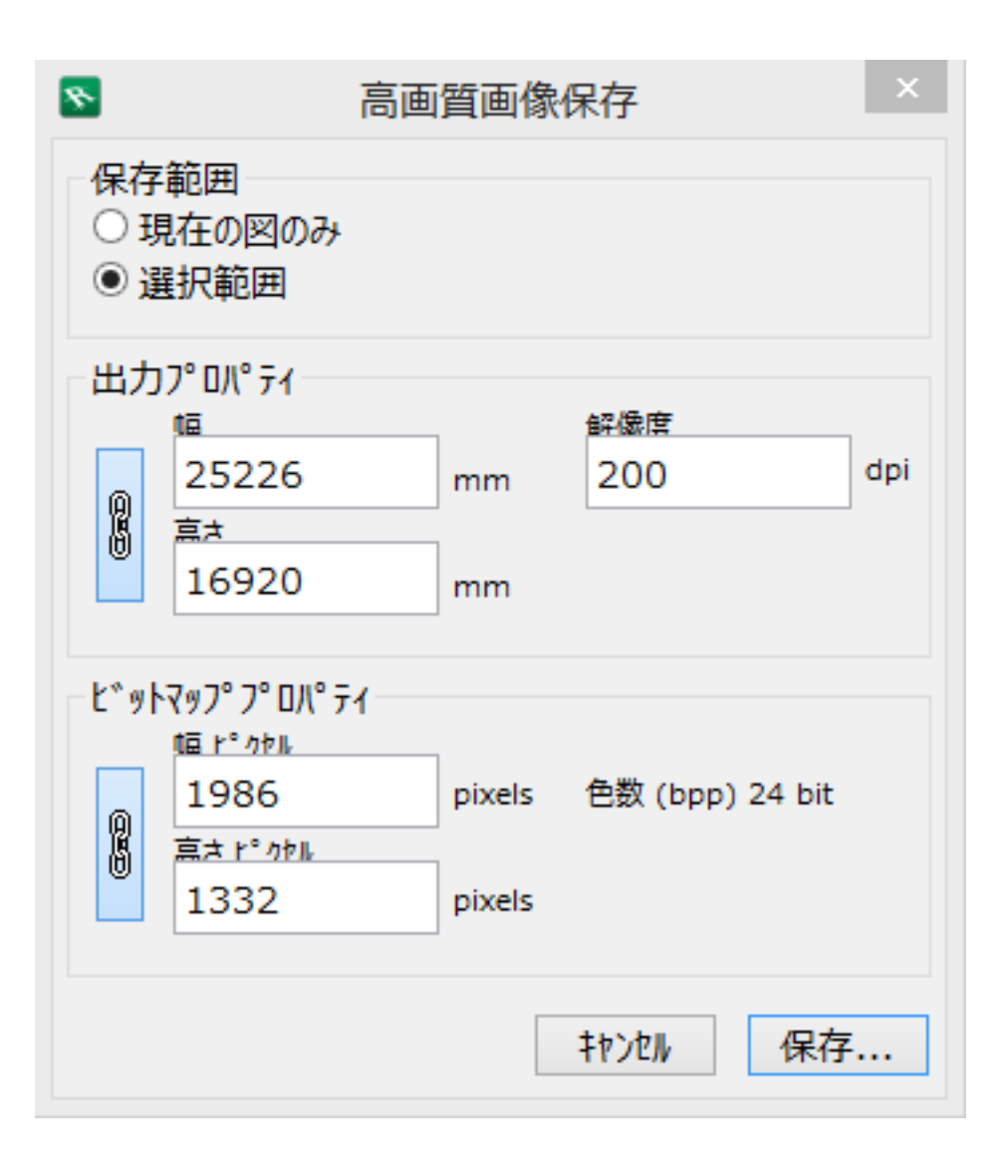

ID: #1349

 $: 2019 - 05 - 0911 : 56$ 

製作者: 大木本